**Politechnika Białostocka Wydział Informatyki**

**Program studiów podyplomowych**

# **JavaScript Developer**

**edycja 2023/24**

## **Sylwetka absolwenta**

Studia poświęcone są zagadnieniom dotyczącym wytwarzania nowoczesnych aplikacji internetowych i systemów z wykorzystaniem języka JavaScript i technologii powiązanych. Uczestnik poznaje od podstaw język JavaScript i jego możliwości istotne w tworzeniu nowoczesnych aplikacji webowych. W ramach zajęć uczestnik zdobywa także wiedzę jak korzystać z narzędzi jak Git, npm czy Gulp oraz poznaje platformę Node.js i frameworki Angular i React.js.

Absolwent studiów podyplomowych będzie przygotowany do podjęcia pracy na stanowiskach określanych na rynku pracy jako JavaScript Junior Developer w firmach związanych z wytwarzaniem aplikacji WWW. Będzie posiadał wiedzę i umiejętności z zakresu programowania języka JavaScript, budowy stron internetowych, standardów i technologii WWW oraz pracy w zespole developerskim. Uczestnik zdobywa wiedzę w oparciu o praktyczne przykłady oraz doświadczenie kadry dydaktycznej. Po zakończeniu studiów uczestnik będzie posiadał m.in. wiedze i umiejętności:

- dotyczące programowania w języku JavaScript, poczynając od podstaw a kończąc na programowaniu obiektowym i zagadnieniach zaawansowanych;
- na temat metodyk pracy przy projektach Agile i Scrum i kultury pracy deweloperów i tworzenia kodu oraz całego procesu;
- projektowania aplikacji JavaScript z wykorzystaniem wytycznych organizacja kodu, wydajności oraz wzorców projektowych;
- o bieżących standardach kodowania w języku HTML5/CSS3 oraz technikach wytwarzania stron WWW w kontekście aplikacji JavaScript;
- na temat programowania w języku JavaScript wykorzystując do tego popularne frameworki m.in. AngularJS, React;
- projektowania aplikacji ServerSide, programowania i zarządzania systemami z wykorzystaniem środowiska i technologii node.js:
- projektowania i programowania aplikacji mobilnych z wykorzystaniem frameworka wieloplatformowego React Native;
- o testowaniu i walidacji budowanych rozwiązań;
- w posługiwaniu się narzędziami wykorzystywanymi we współczesnej pracy JavaScript Developera oraz praktykami Dev-Ops w wytwarzaniu i utrzymaniu systemów.

Uczestnikiem kursu może być osoba, która posiada kwalifikację pełną co najmniej na poziomie 6 PRK uzyskaną w systemie szkolnictwa wyższego i nauki.

Kandydaci ubiegający się o przyjęcie na kurs powinni mieć podstawową wiedzę i umiejętności z zakresu obsługi komputera i urządzeń peryferyjnych oraz znajomość podstawowych zagadnień związanych z technologiami informacyjnymi, w szczególności związane z obsługą systemów operacyjnych, instalacją oprogramowania, posługiwaniem się konsolą wiersza poleceń MS Windows lub powłoką systemu Linux (shell). Kandydaci nie muszą posiadać wykształcenia technicznego. Niezbędną wiedzę programistyczną dotyczącą języka JavaScript, słuchacz zdobędzie od początku, w trakcie nauki tego przedmiotu na obu semestrach niniejszych studiów. Należy jednak zaznaczyć, że jest to kurs intensywny. Dla osób, które nie miały dotychczas do czynienia z podstawami programowania, udział w zajęciach będzie wymagał dodatkowych nakładów pracy.

Przed rozpoczęciem kursu wymagane jest ukończenie kilku lekcji z kursu JavaScript, np. w serwisach e-learningowych CodecAdemy, UDemy Pluralsight lub podobnych. Pozytywne zaliczenie tych lekcji będzie podstawą do podjęcia decyzji przez samego uczestnika i definiuje wymagania wstępne dla kierunku studiów. Wymagany zakres to zrozumienie pojęć: zmienne, ciągi znaków, konsola, instrukcje warunkowe i funkcje.

# **PROGRAM STUDIÓW PODYPLOMOWYCH JAVASCRIPT DEVELOPER**

Studia podyplomowe **JavaScr ipt Developer** trwają **2** semestry i umożliwiają uzyskanie kwalifikacji cząstkowych na poziomie **6 PRK**. Łączna liczba punktów ECTS: **30**. Łączna liczba godzin zajęć: **257**.

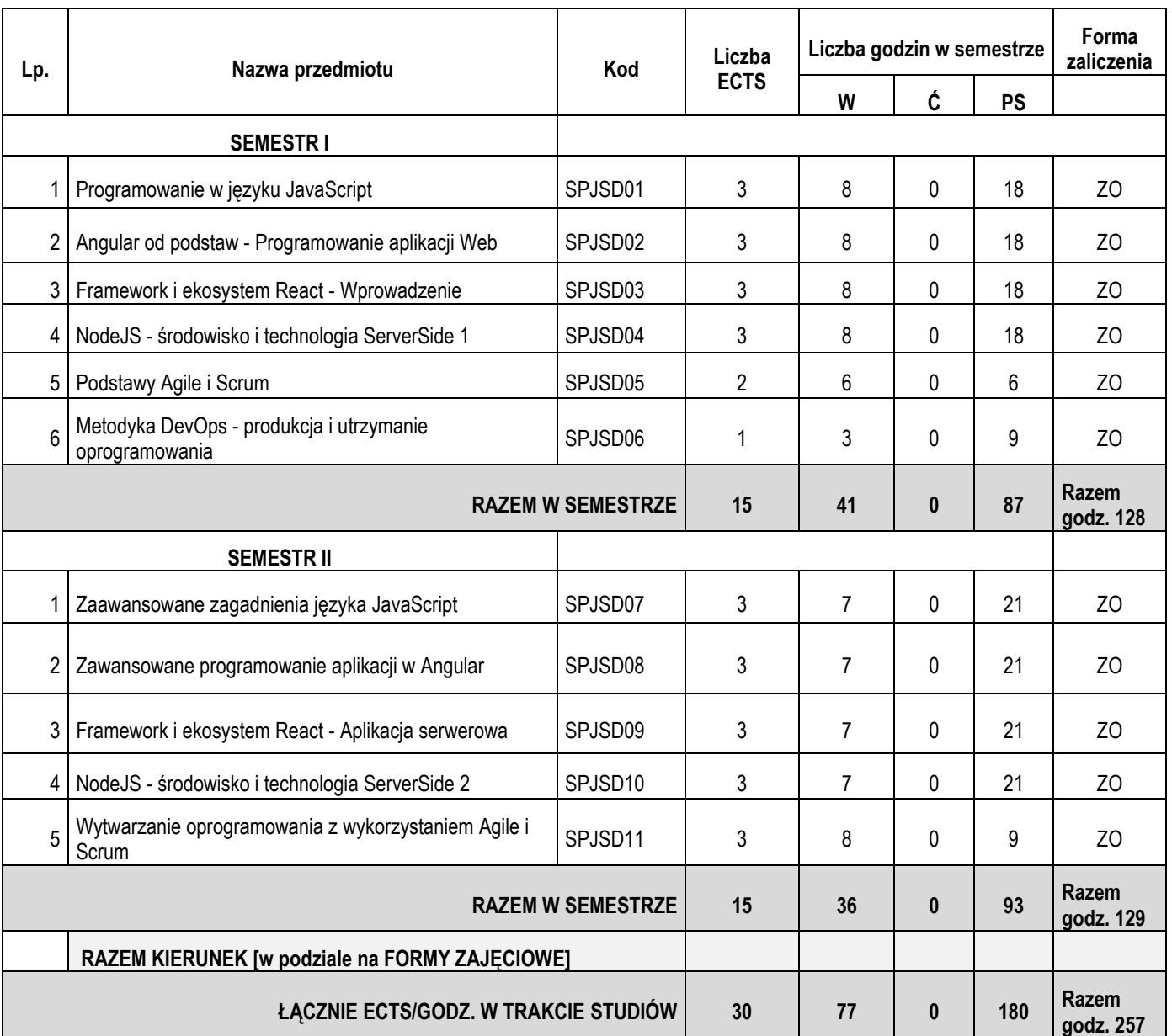

#### **Plan studiów JAVASCRIPT DEVELOPER**

### **Zestawienie efektów uczenia się**

Zestawienie tabelaryczne kierunkowych efektów uczenia się odnoszących się do charakterystyk drugiego stopnia (poziom 6 PRK), określonych na podstawie Ustawy z dnia 22 grudnia 2015 r. o Zintegrowanym Systemie Kwalifikacji.

#### *Objaśnienia oznaczeń:*

- P6 poziom 6 PRK (Polska Rama Kwalifikacji)
- S charakterystyka typowa dla kwalifikacji uzyskiwanych w ramach szkolnictwa wyższego

#### **W – wiedza**

- T teorie, zasady
- Z zjawiska i procesy
- O organizacja pracy
- G głębia i zakres
- K kontekst
- N narzędzia i materiały

#### **U – umiejętności**

- I informacje
- W wykorzystanie wiedzy
- K komunikowanie się
- O organizacja pracy
- U uczenie się i rozwój zawodowy
- N narzędzia i materiały

#### **K – kompetencje społeczne**

- K krytyczna ocena
- O odpowiedzialność
- R rola zawodowa
- P przestrzeganie reguł
- W współpraca
- JSD JavaScript Developer
- 1, 2, 3 i kolejne numery efektu uczenia się

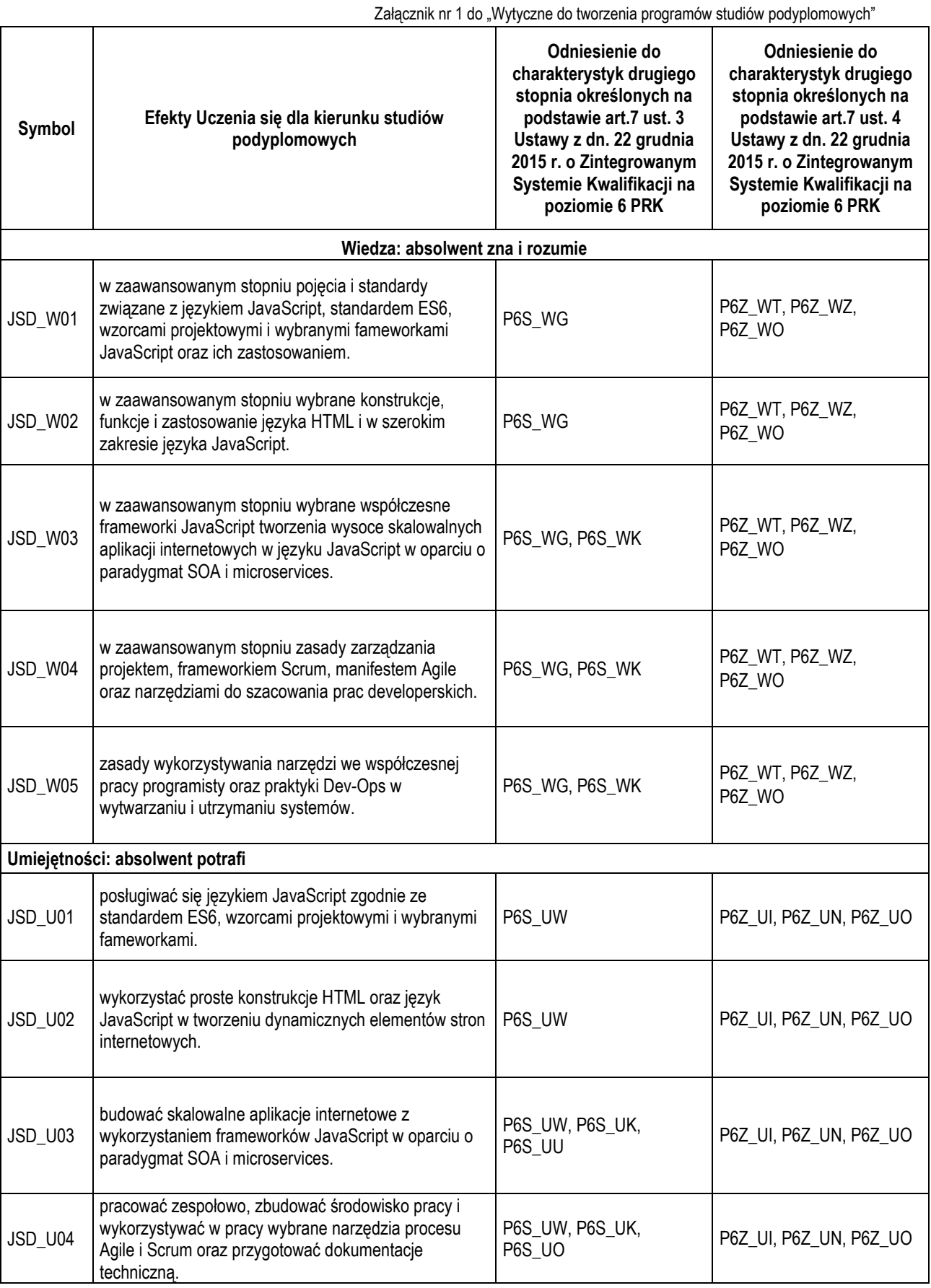

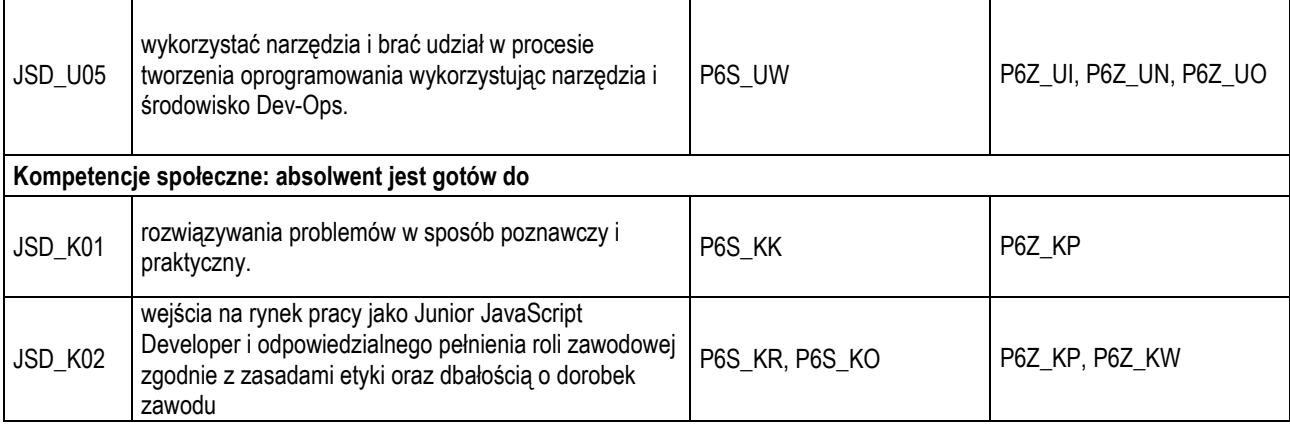

### **Zasady oceniania i warunki uzyskania świadectwa ukończenia studiów**

Dokumentem stwierdzającym ukończenie studiów podyplomowych jest Świadectwo ukończenia studiów podyplomowych. Wpisuje się do niego ostateczny wynik studiów, którym jest średnia ważona obliczana według wzoru:

średnia ocen =  $\frac{\sum (ocena z\ prezedmiotu x punkty\ zaliczeniowe\ ECTS)}{\sum (unubt(u)zllizemizuunk\ ECTS)}$  $\Sigma$ (punktów zaliczeniowych ECTS)

wyrównana do pełnej oceny wg zasady:

a) do 3,25 – dostateczny, b) od 3,26 do 3,75 – dostateczny plus, c) od 3,76 do 4,25 – dobry, d) od 4,26 do 4,50 – dobry plus, e) od 4,51 do 5,00 – bardzo dobry.

Z każdego przedmiotu zostanie wystawiona jedna ocena. Warunkiem uzyskania świadectwa jest uzyskanie wszystkich zaliczeń i egzaminów przewidzianych w planie studiów. Przy zaliczeniach stosuje się następującą skalę ocen:

a) bardzo dobry  $-5.0$ b) dobry plus  $-4.5$  $\frac{c}{d}$  dobry  $-4.0$ d) dostateczny plus – 3,5 e) dostateczny  $-3,0$ f) niedostateczny  $-2,0$ 

Nie przewiduje się wykonania pracy końcowej.

# **Ramowe programy przedmiotów**

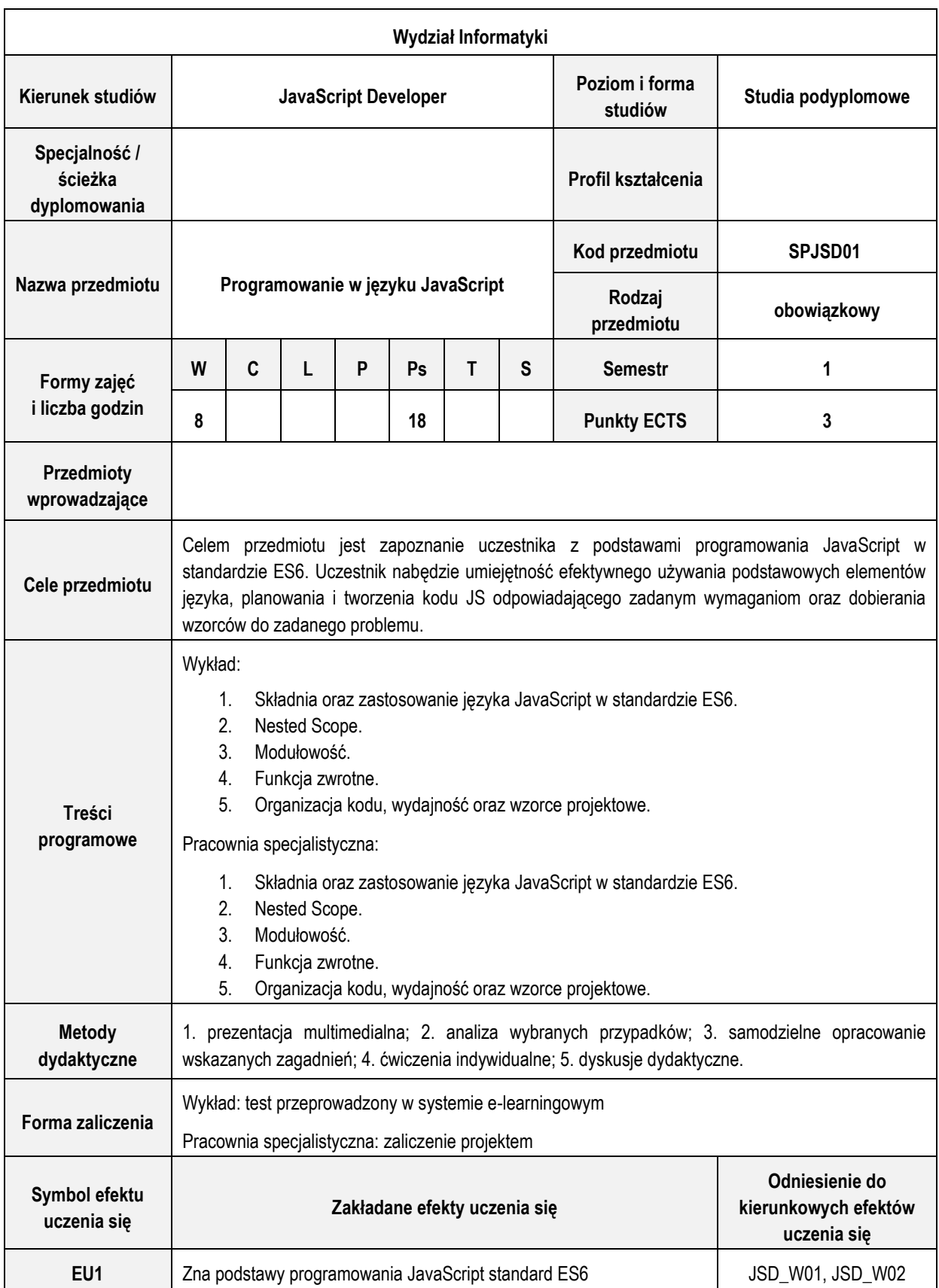

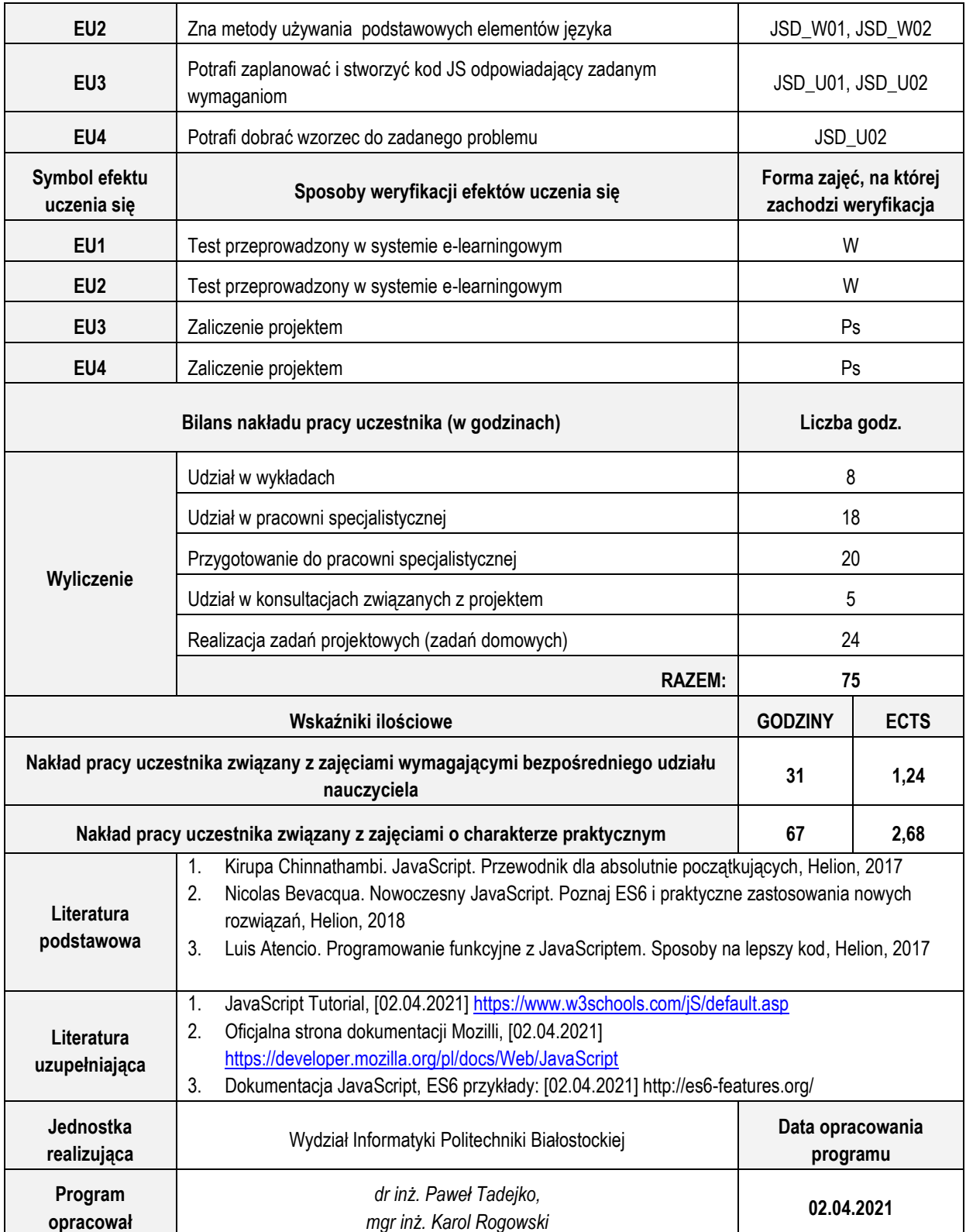

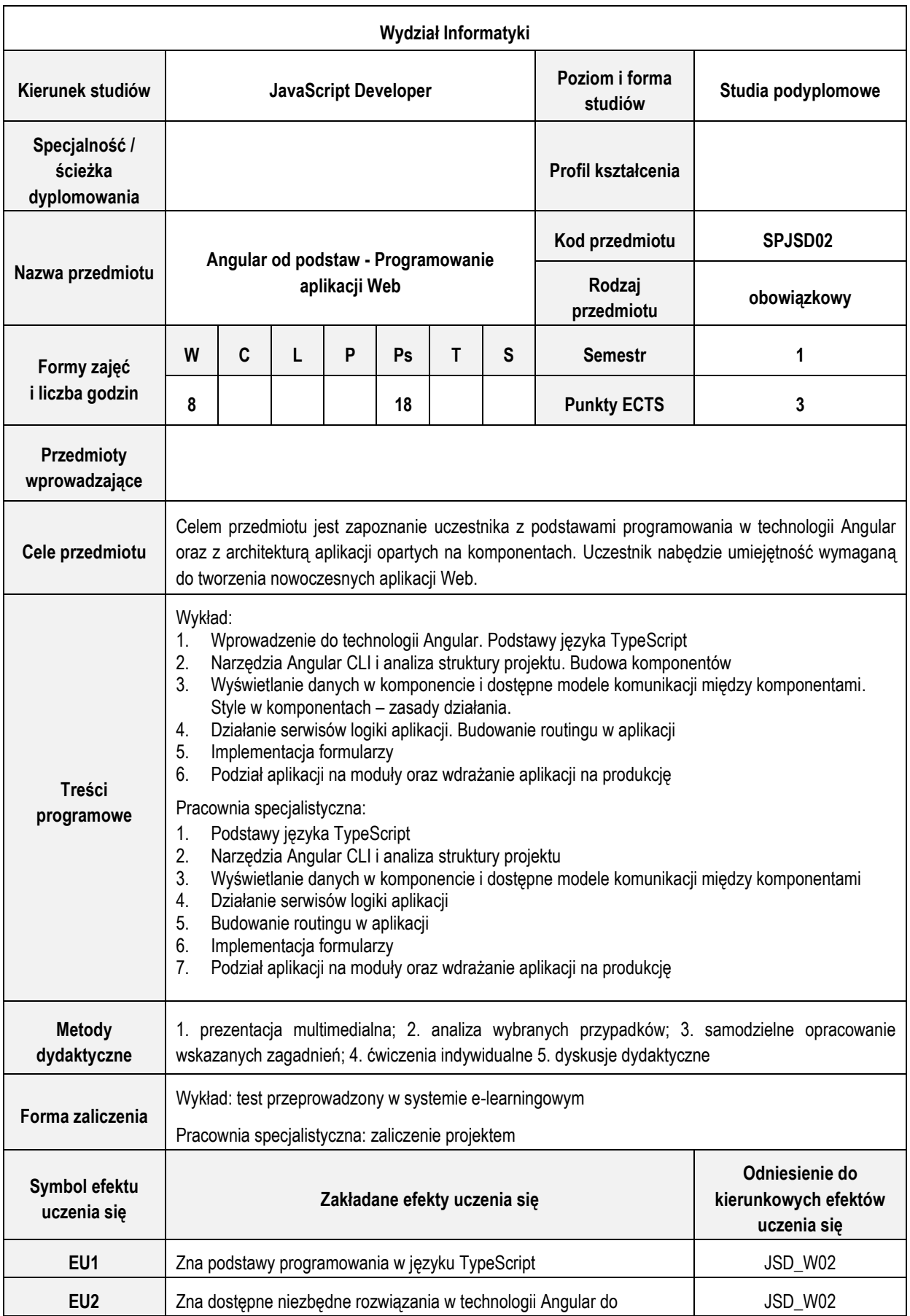

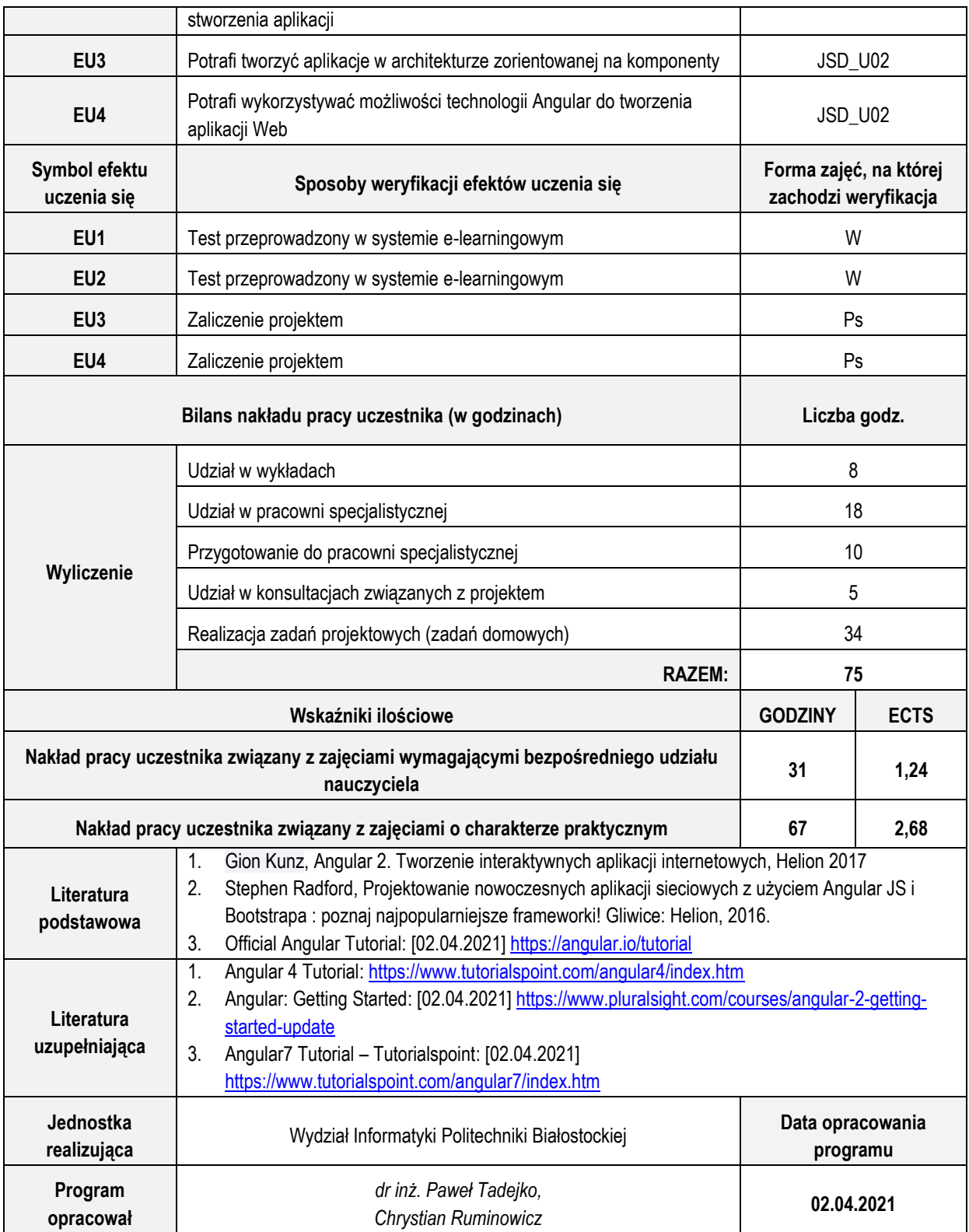

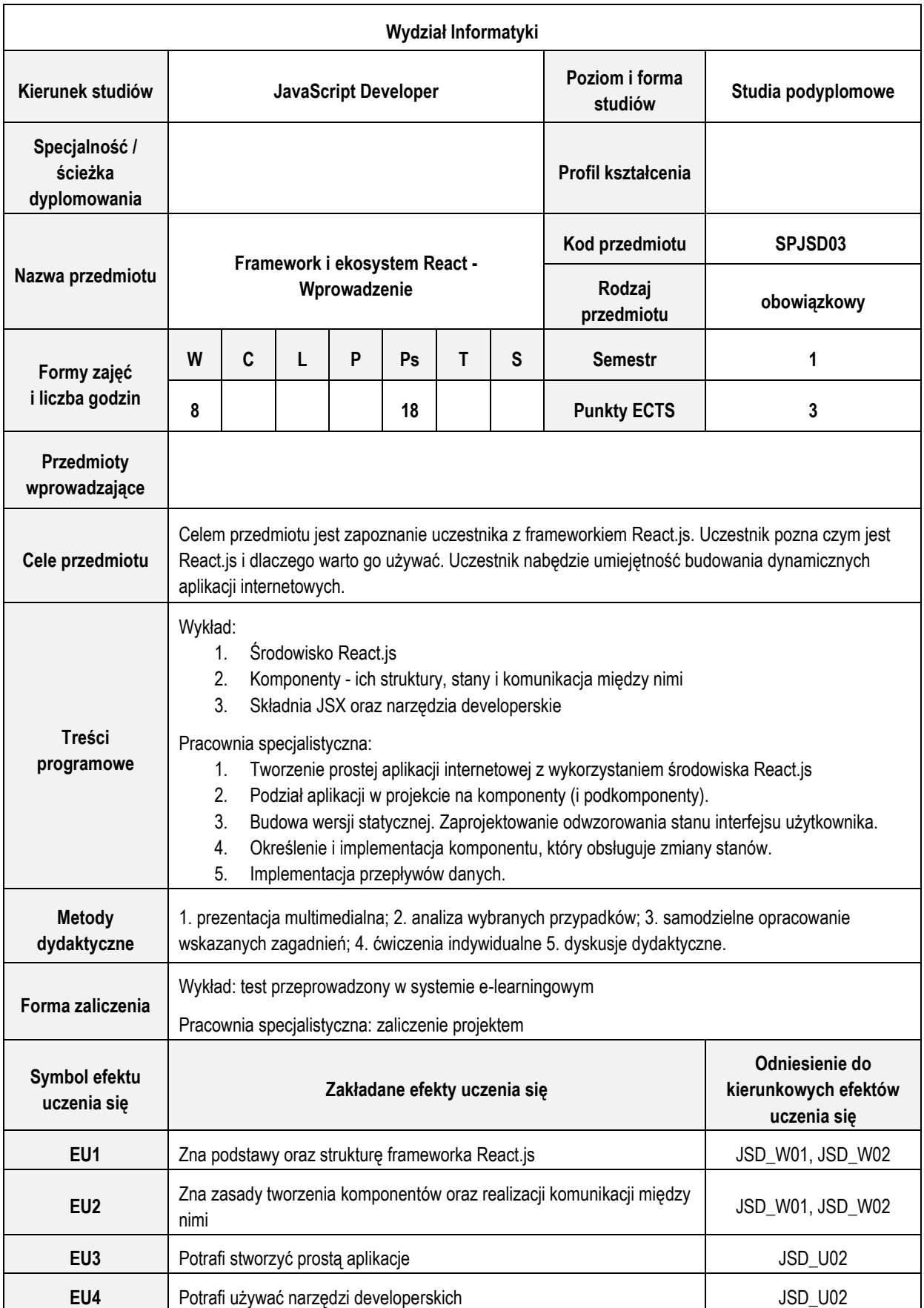

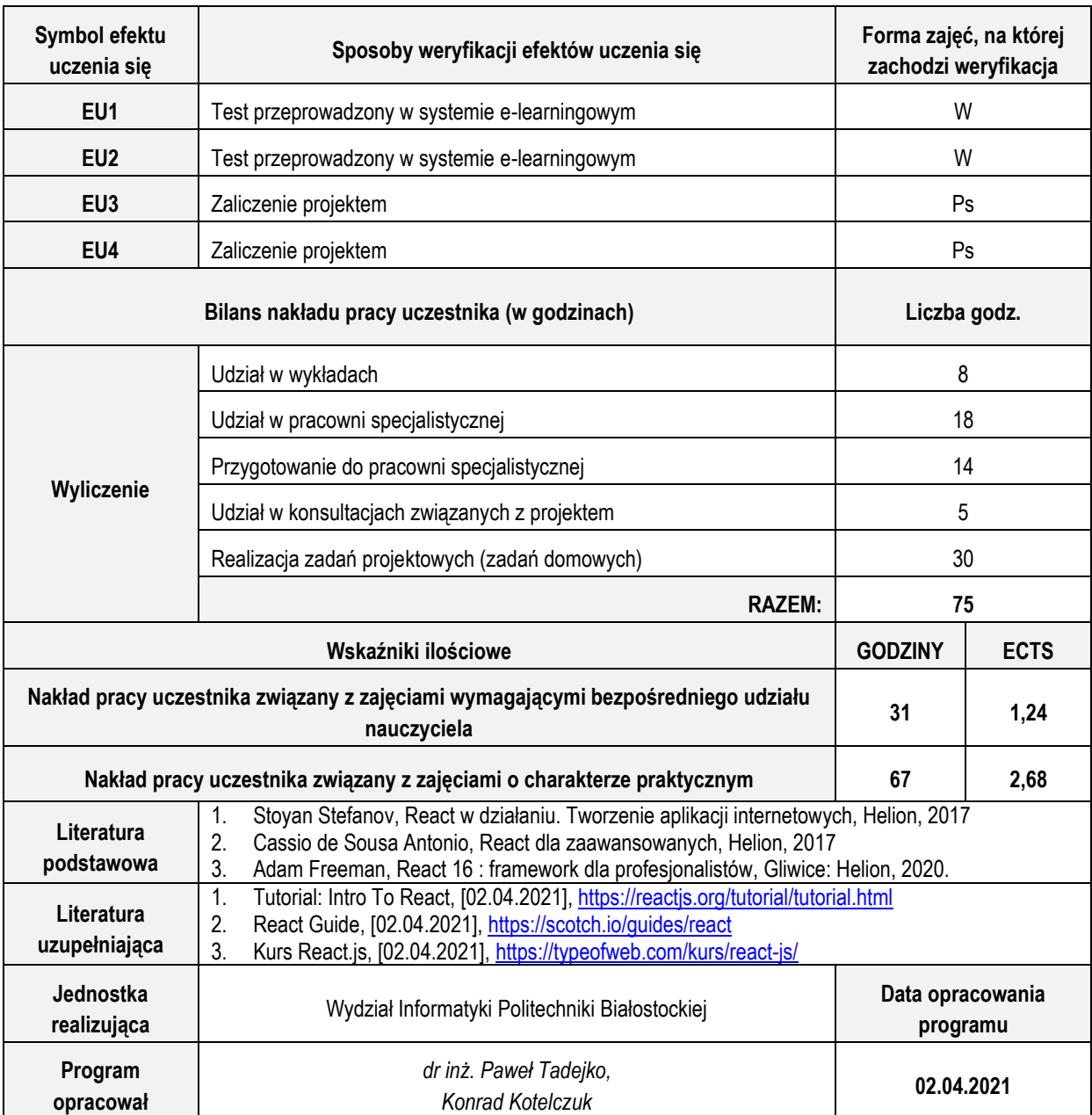

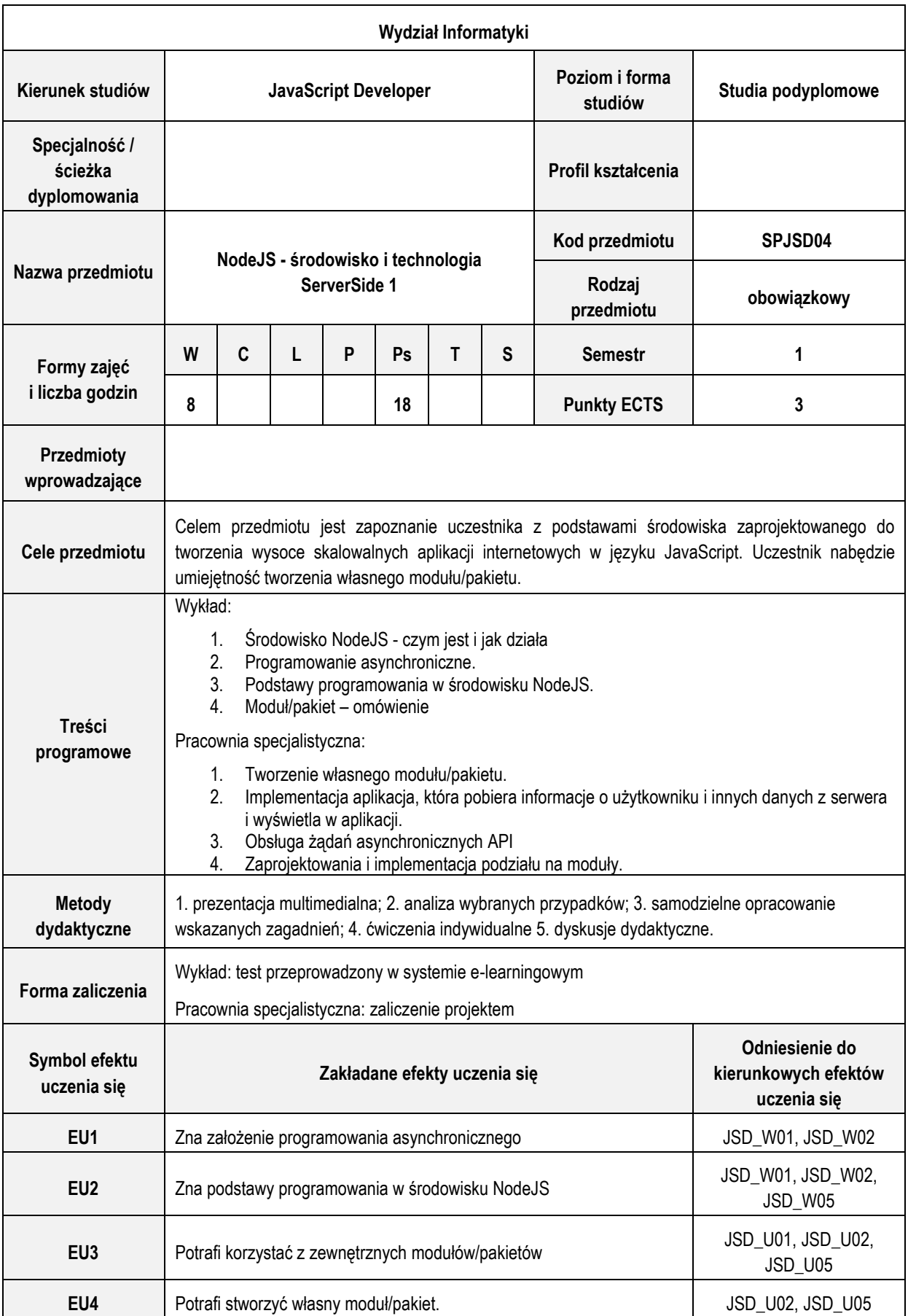

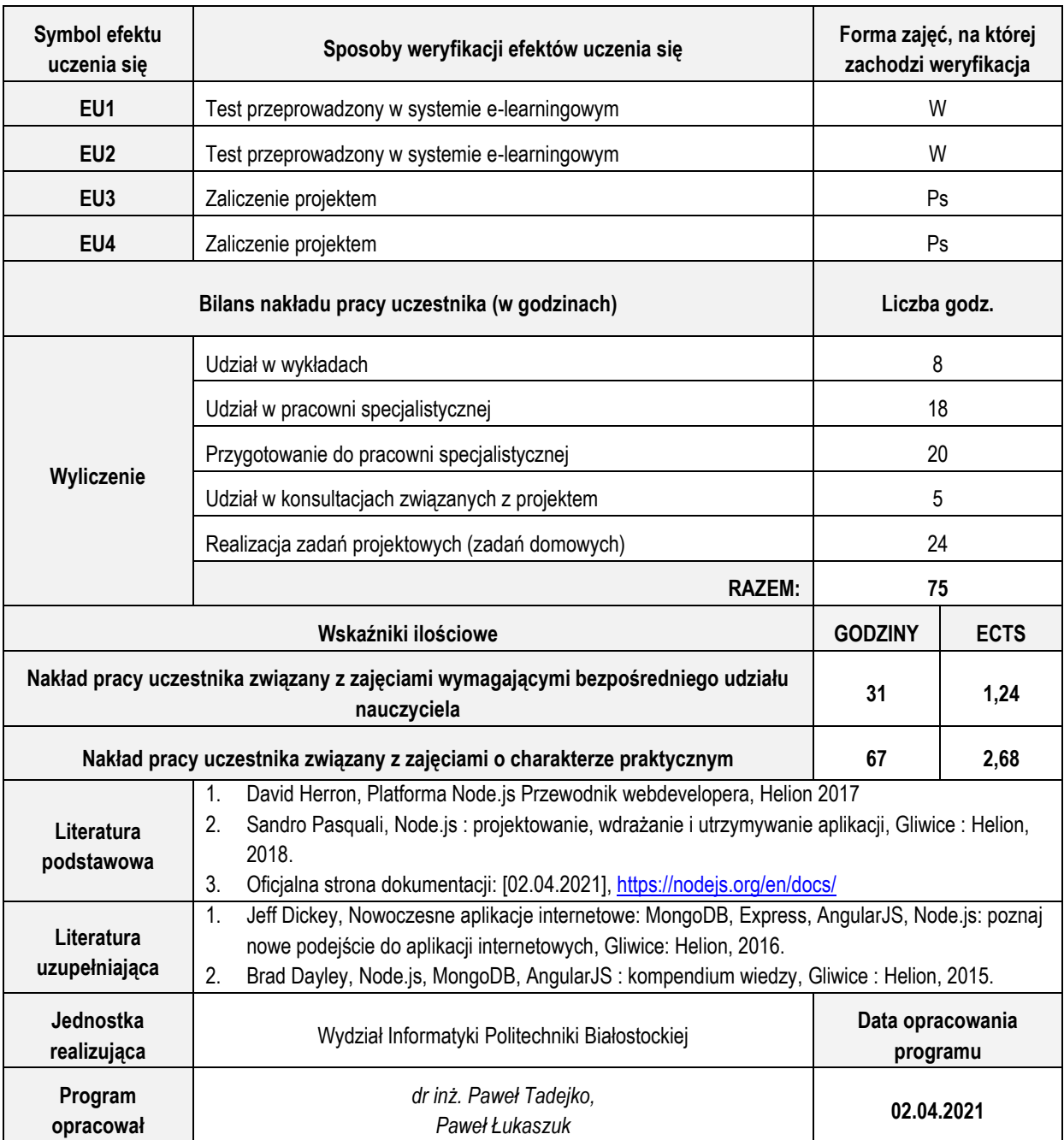

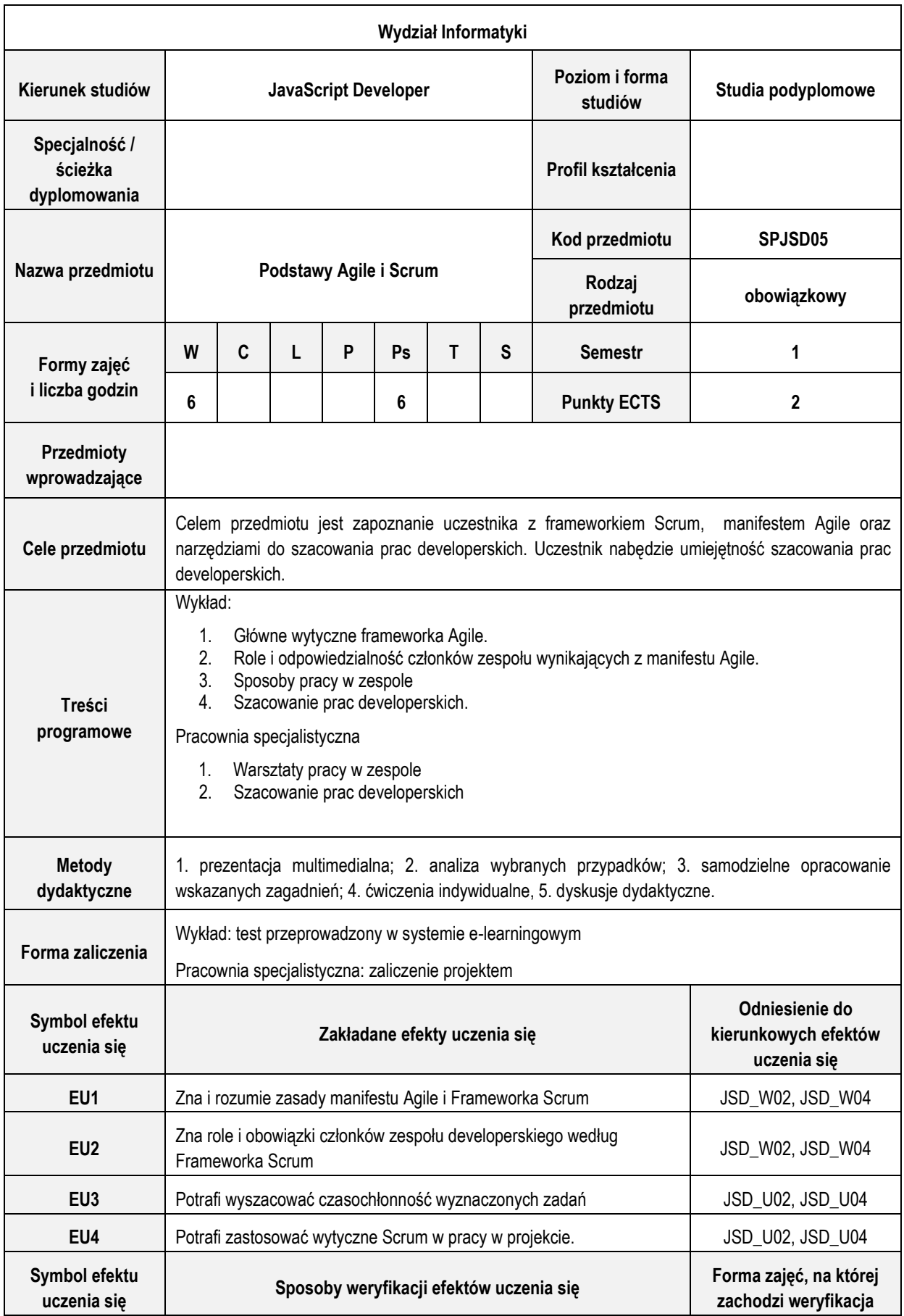

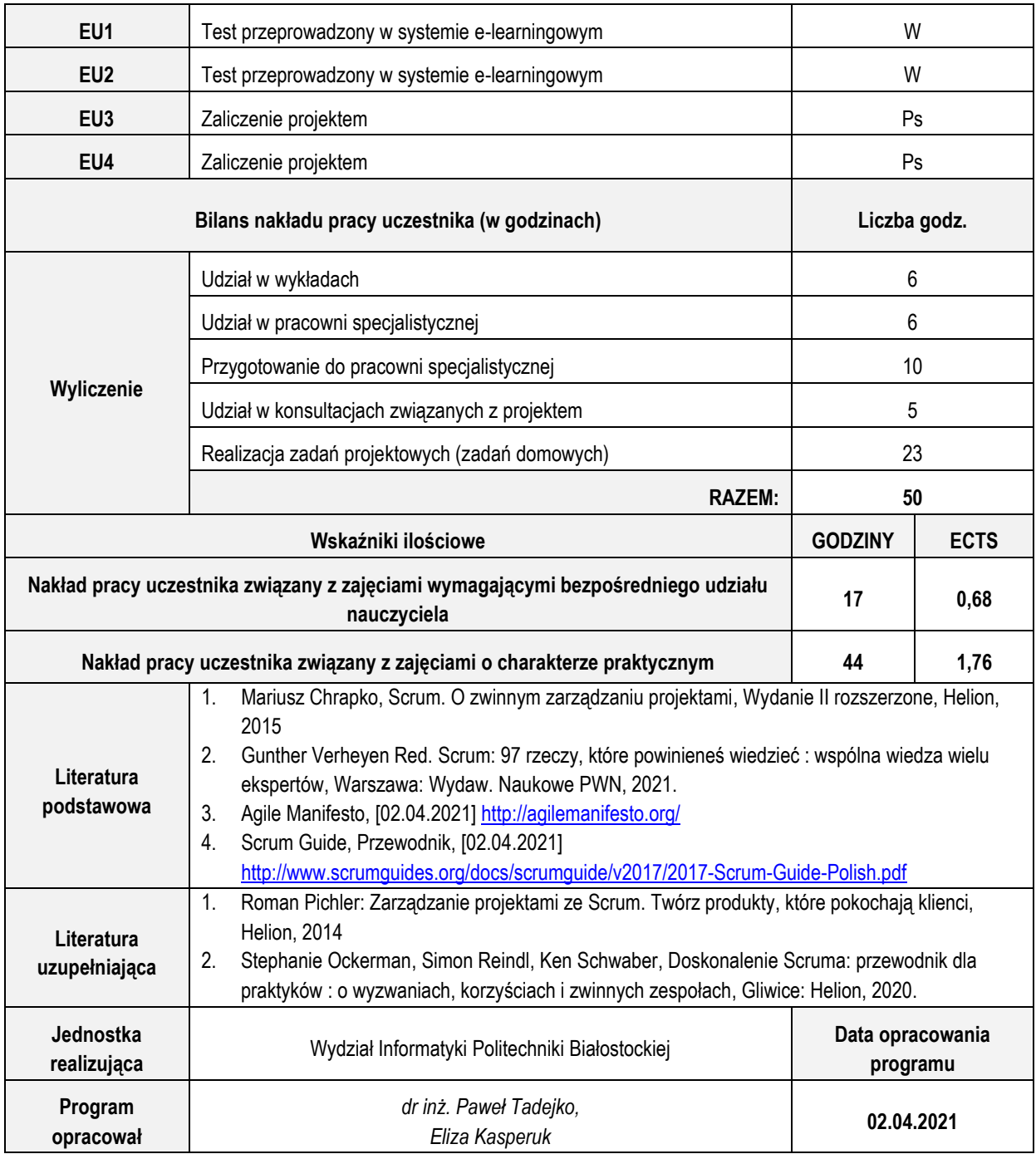

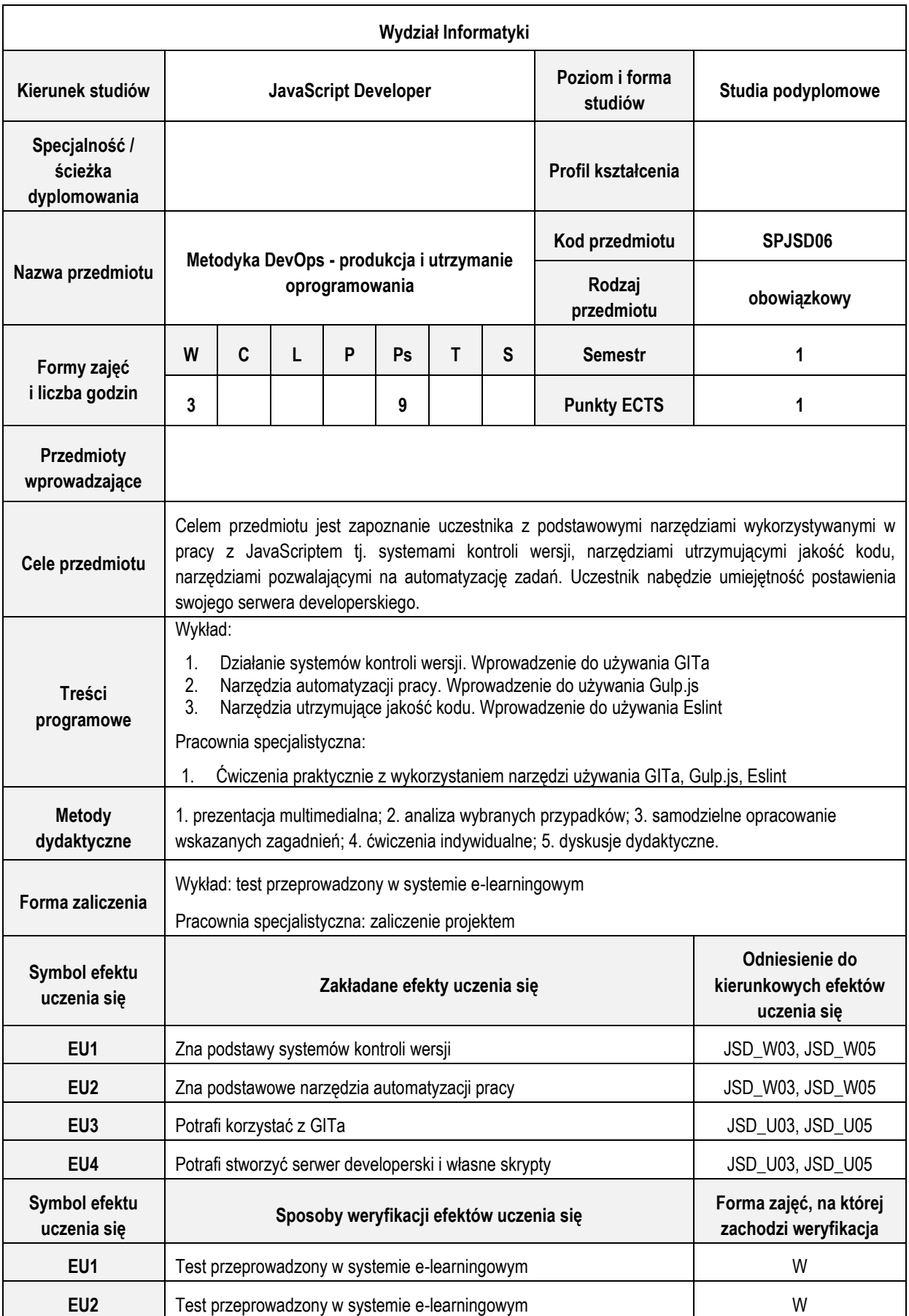

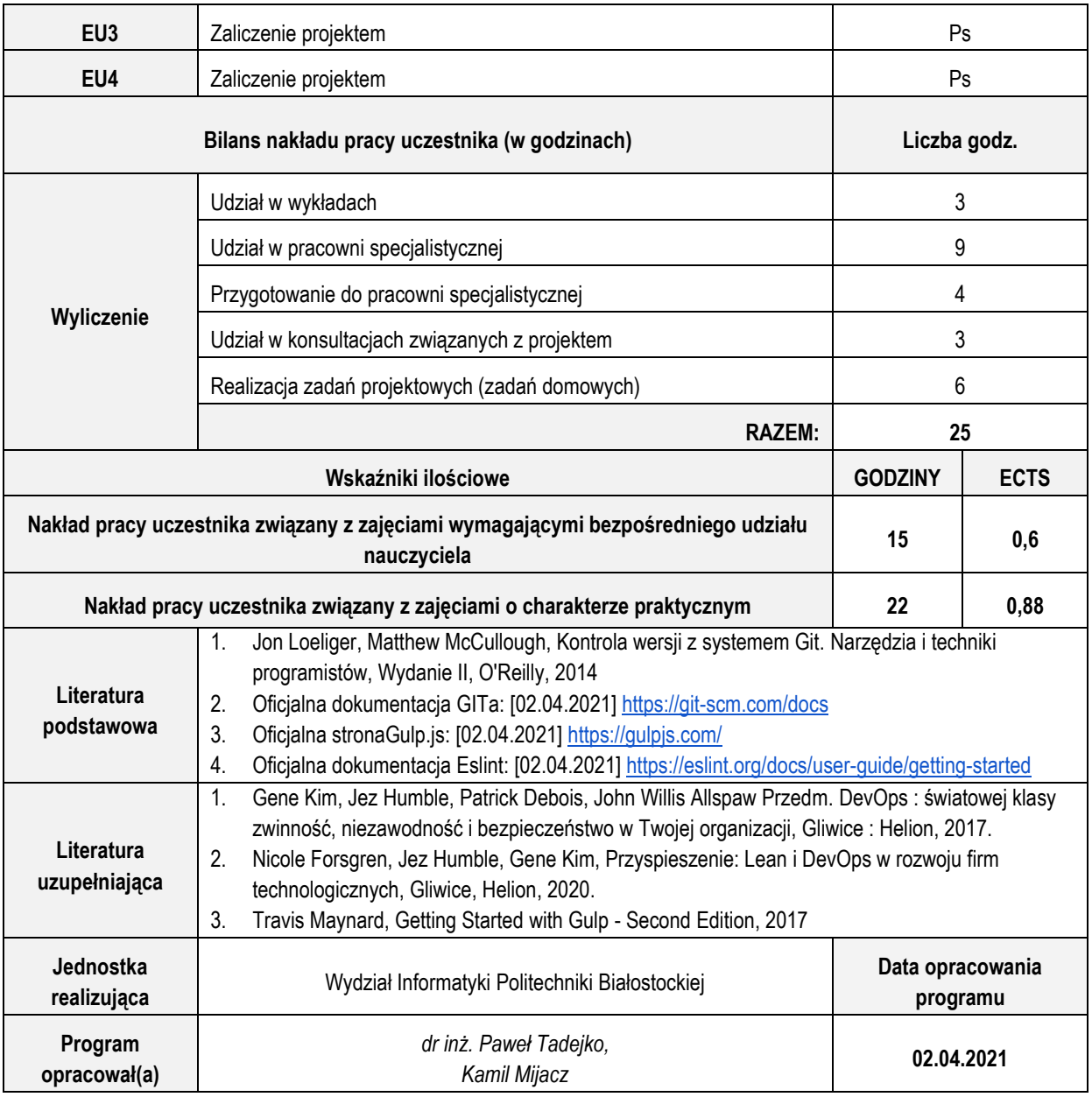

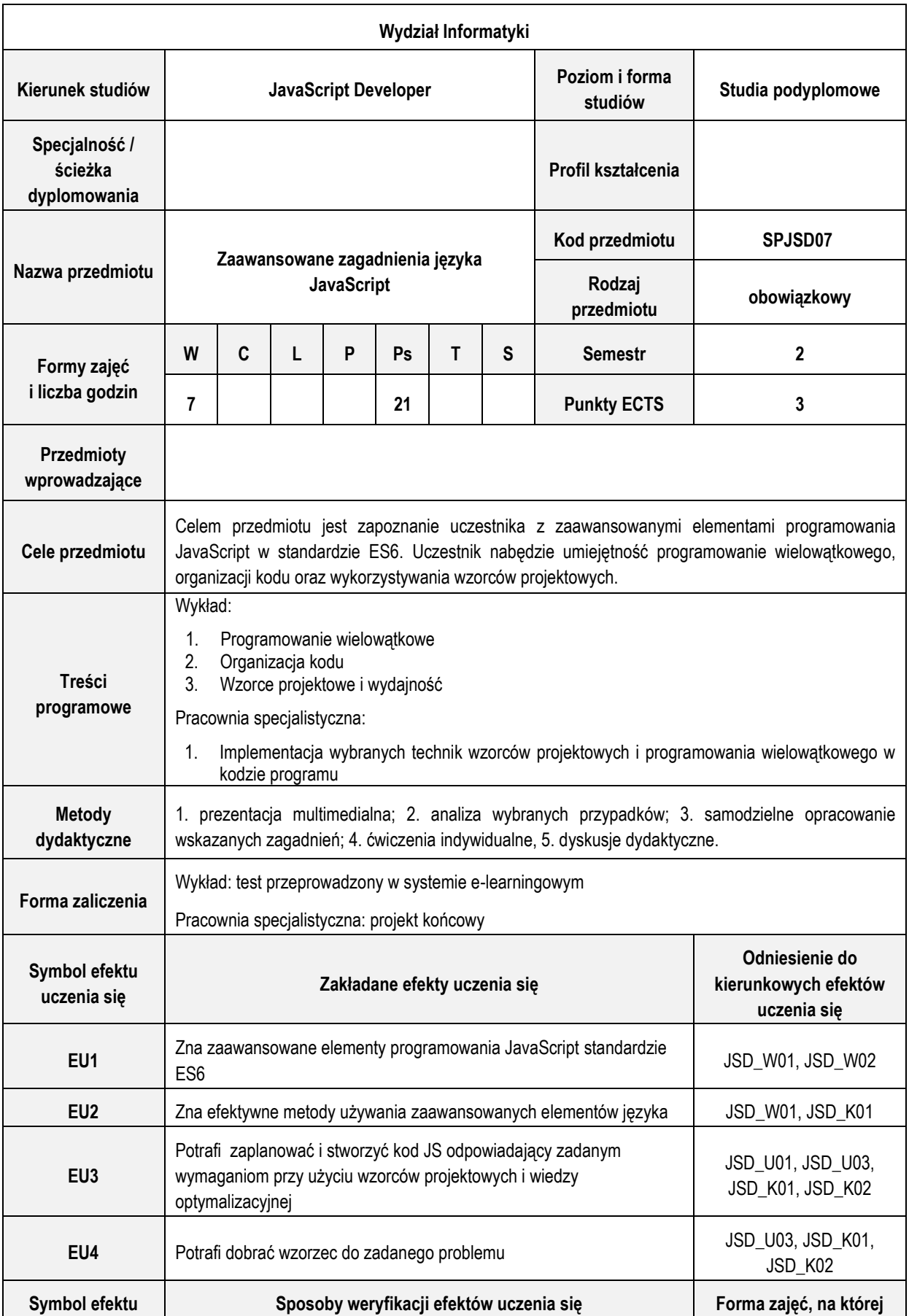

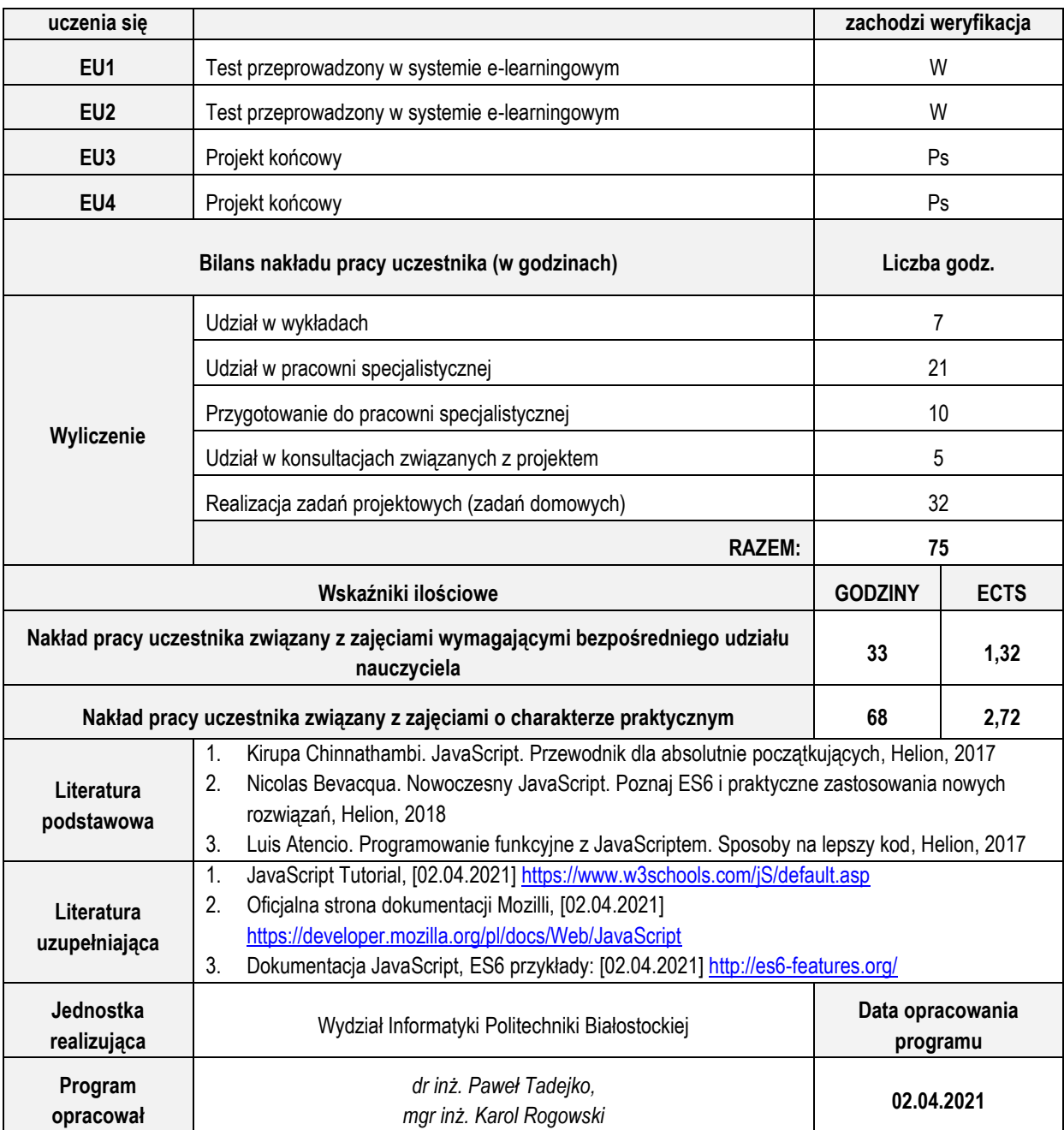

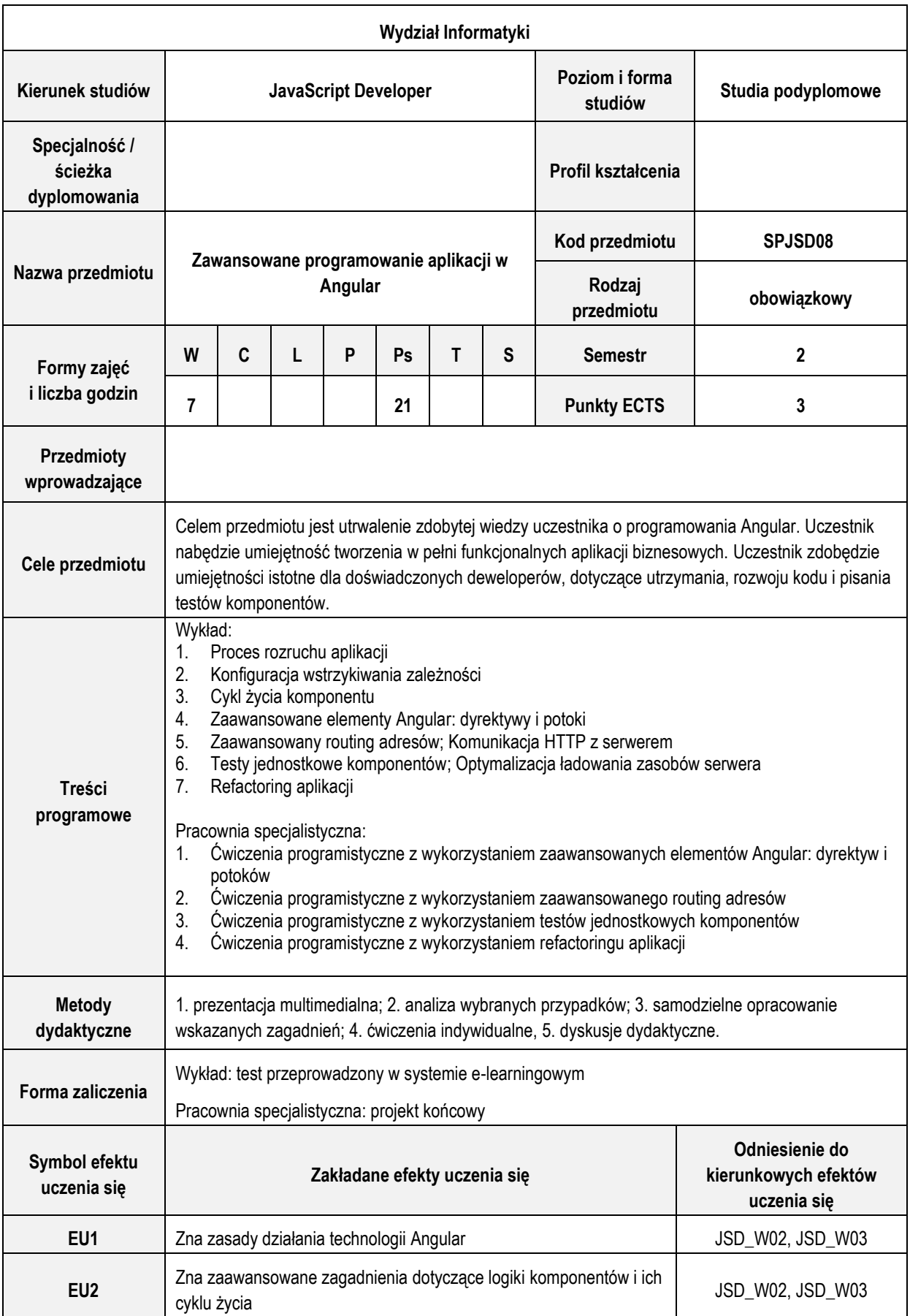

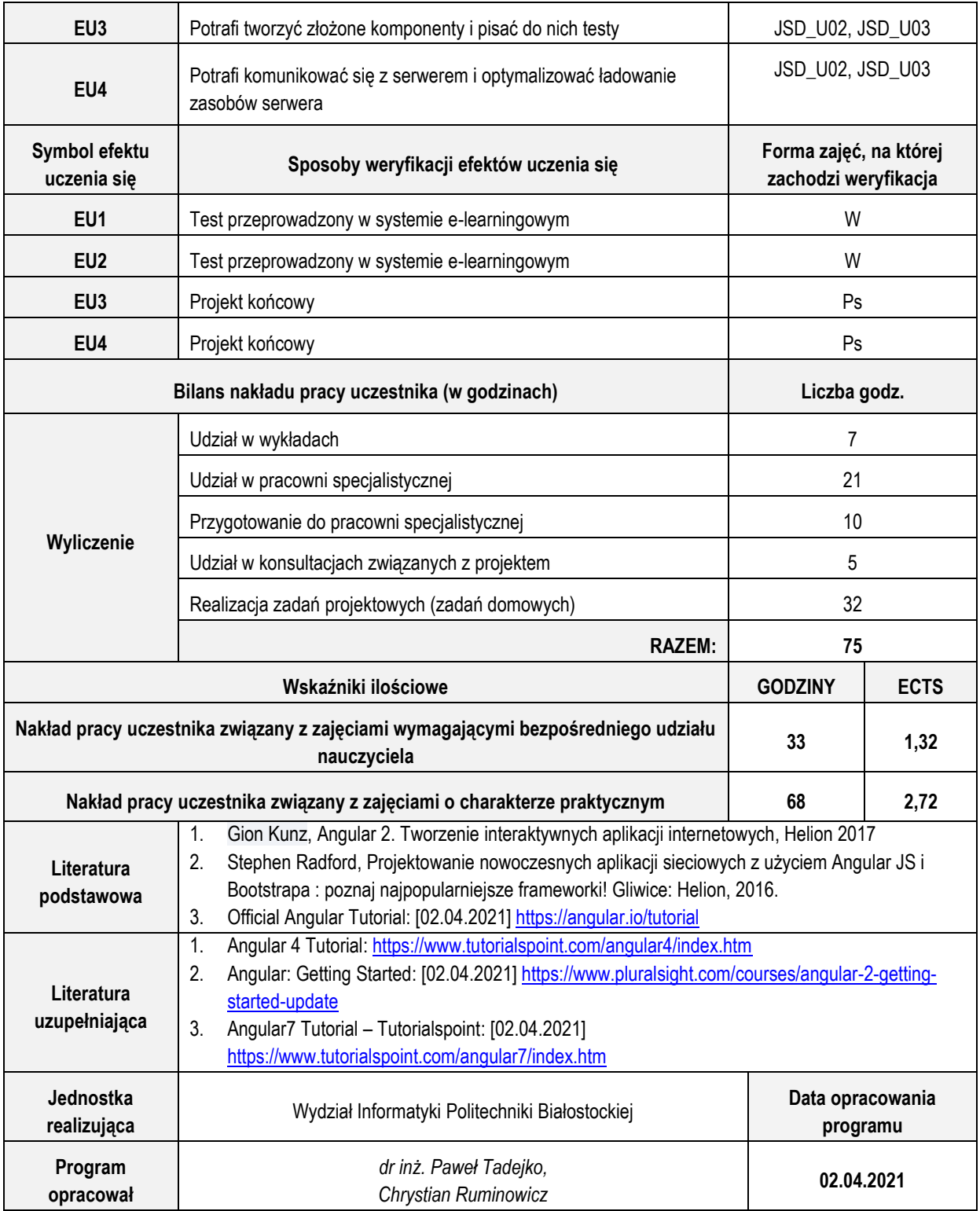

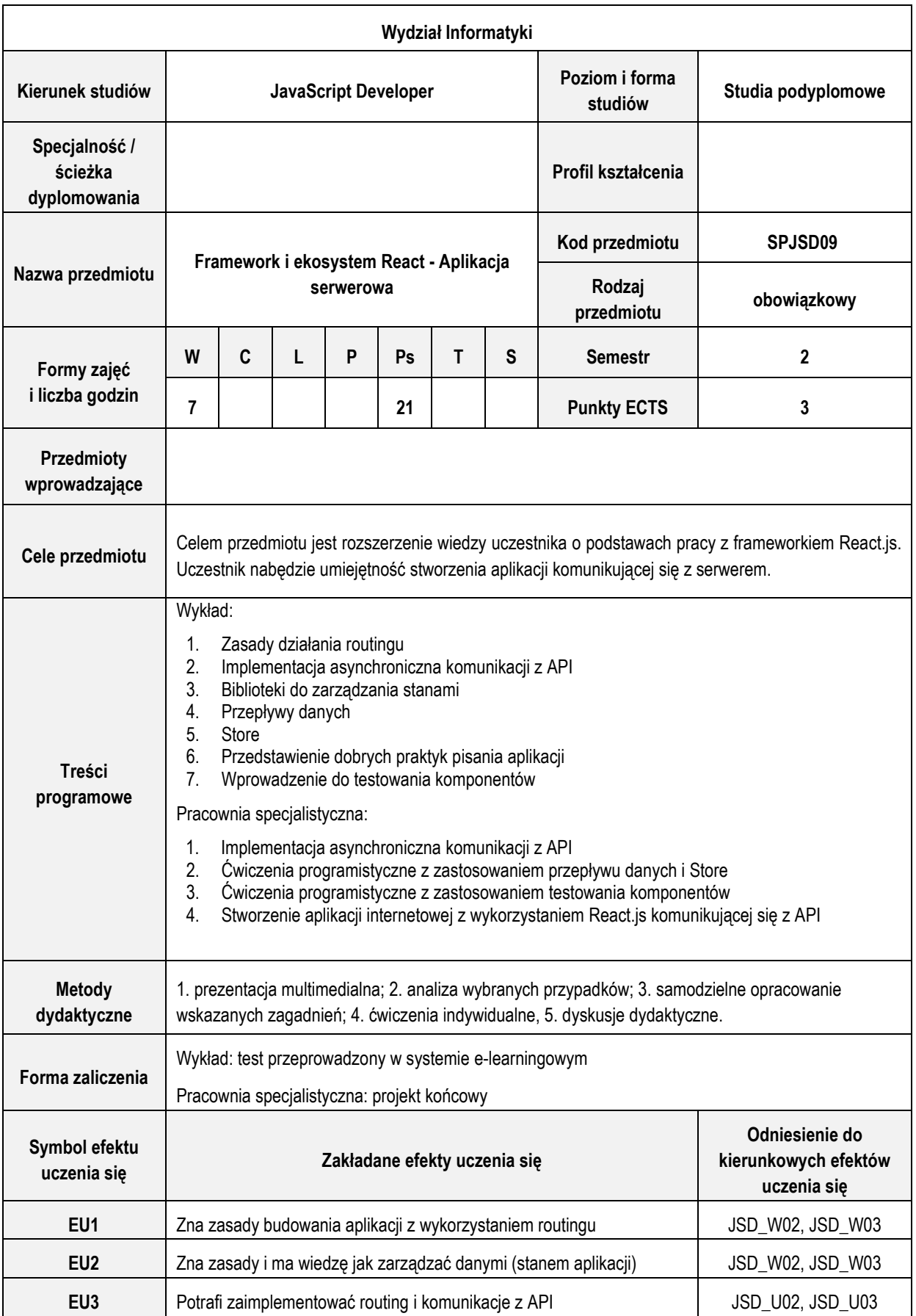

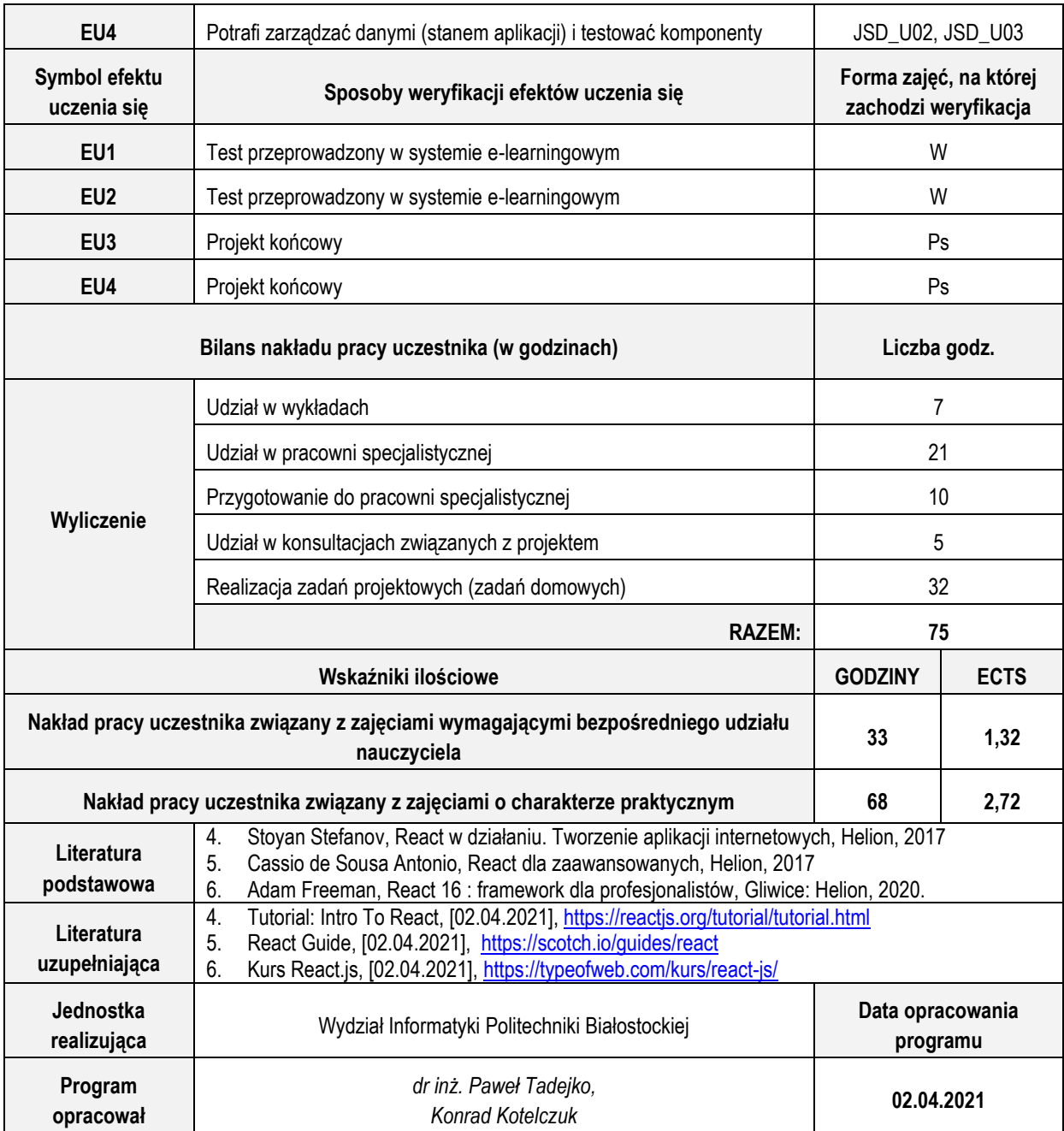

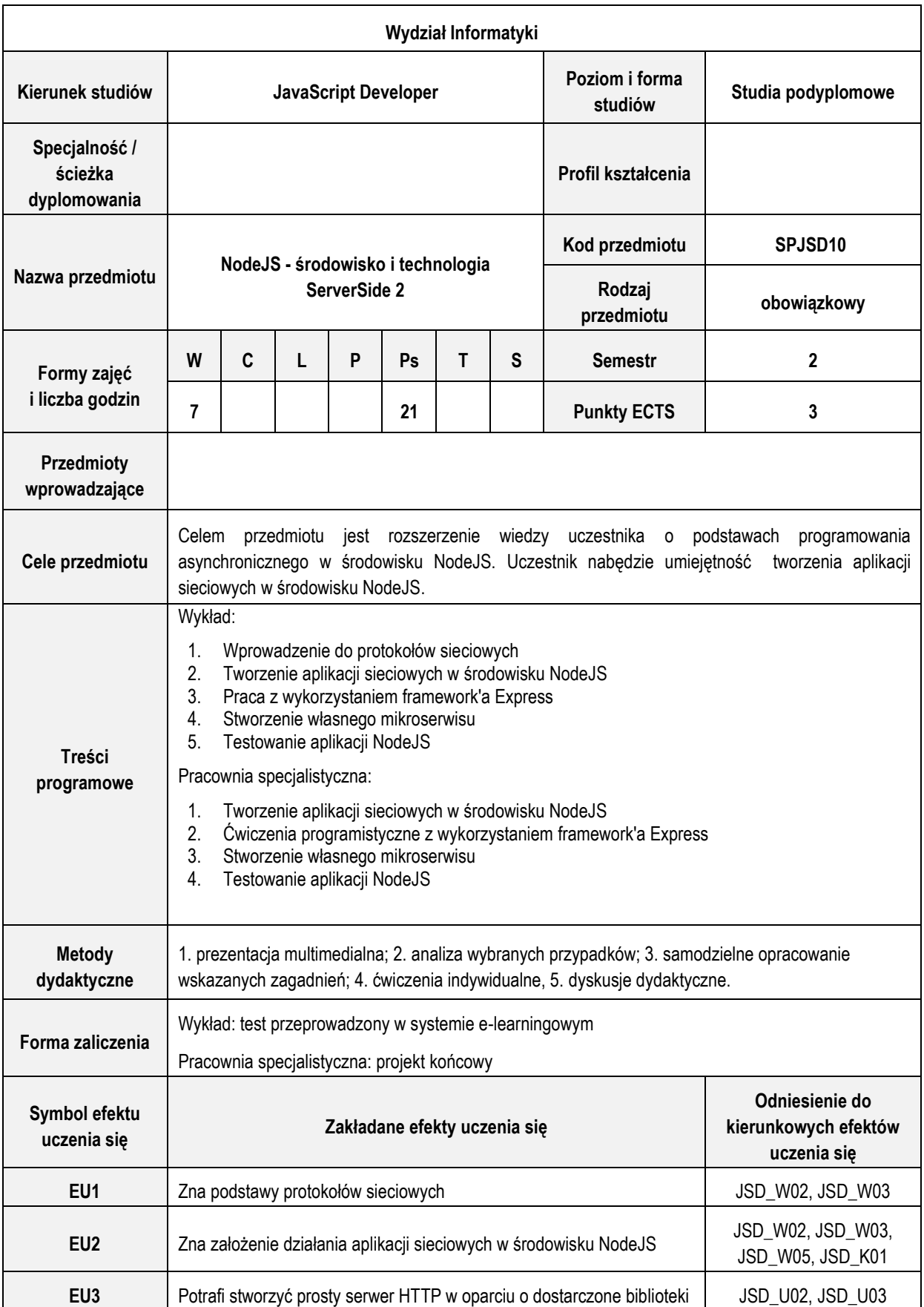

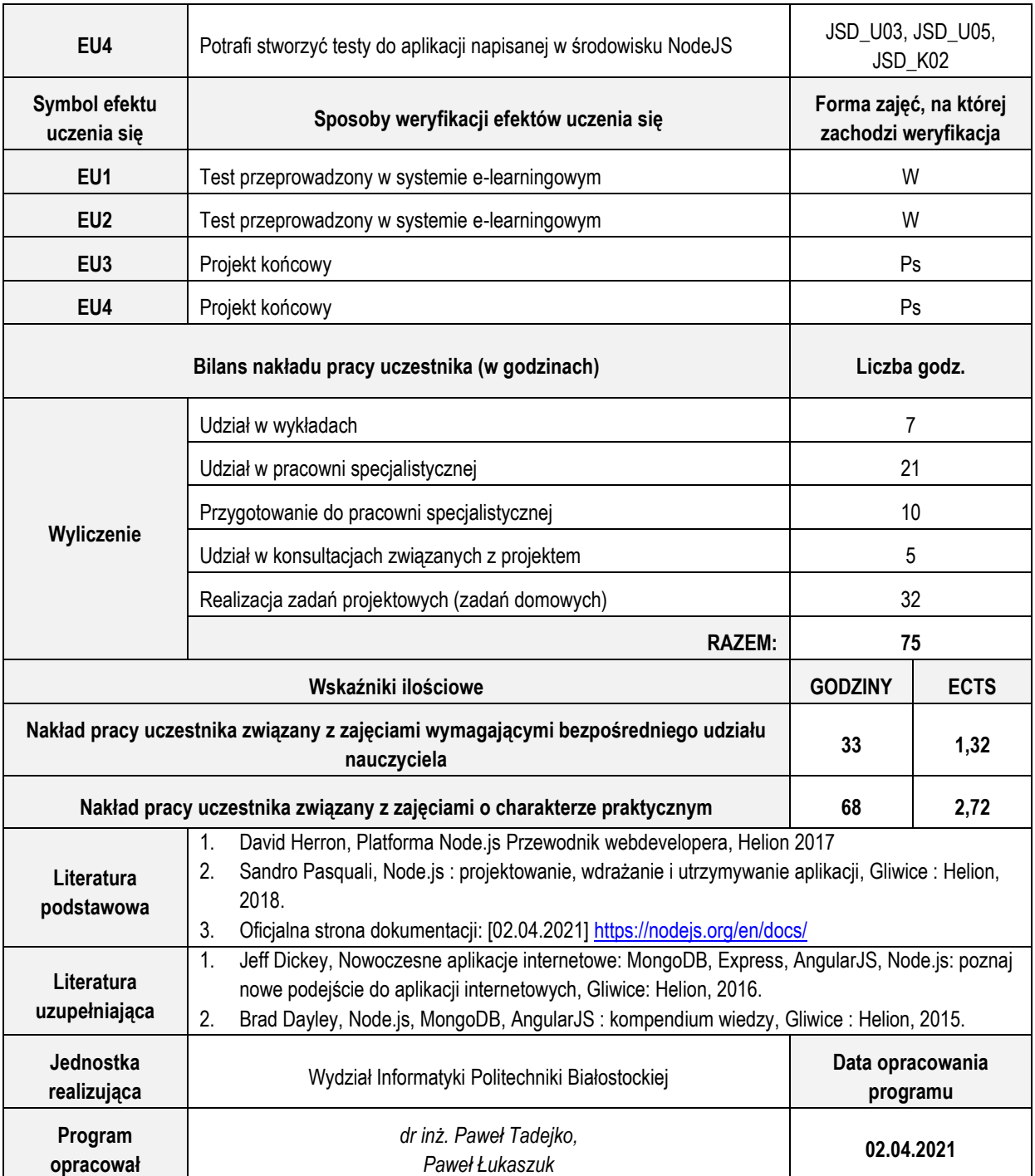

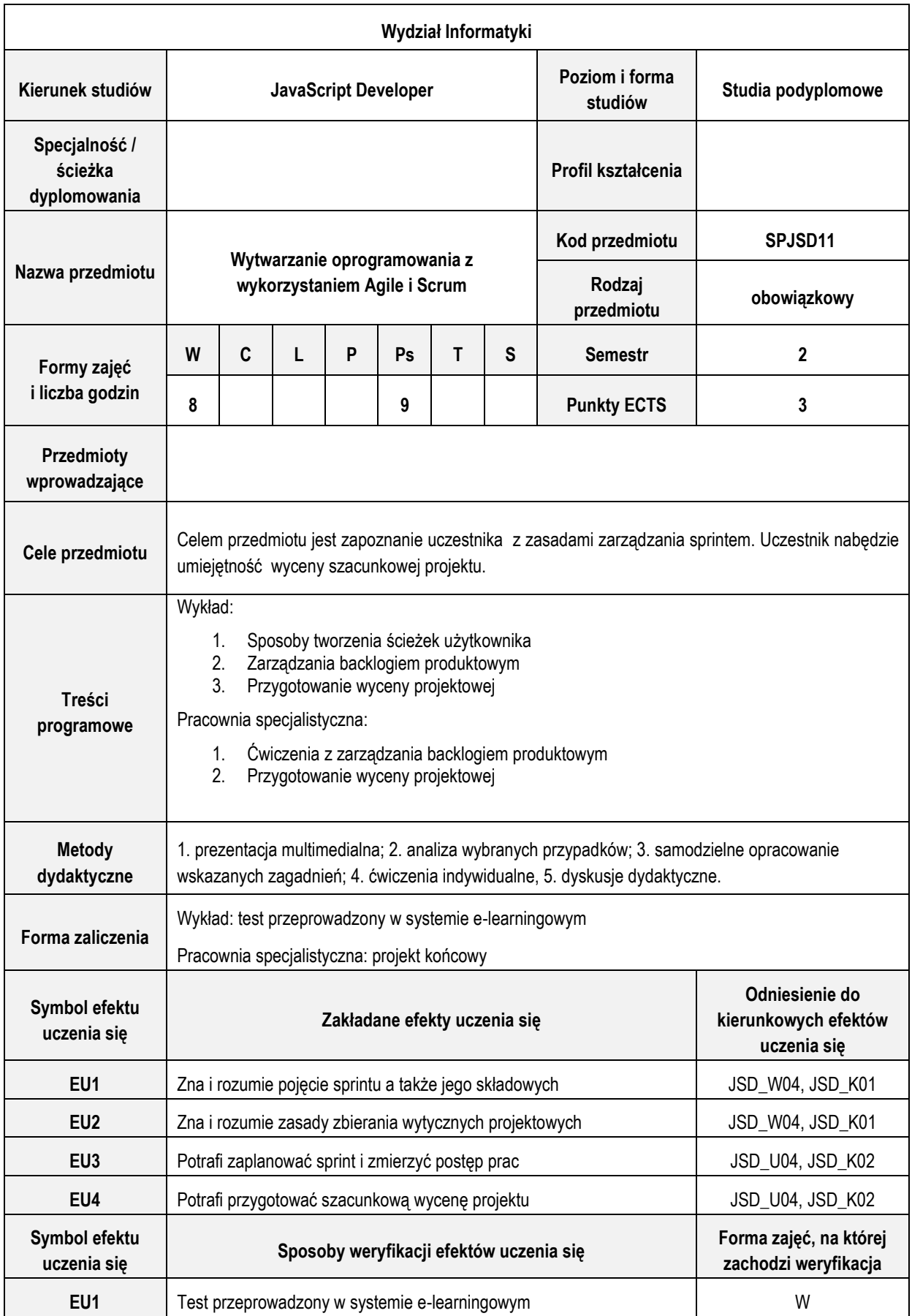

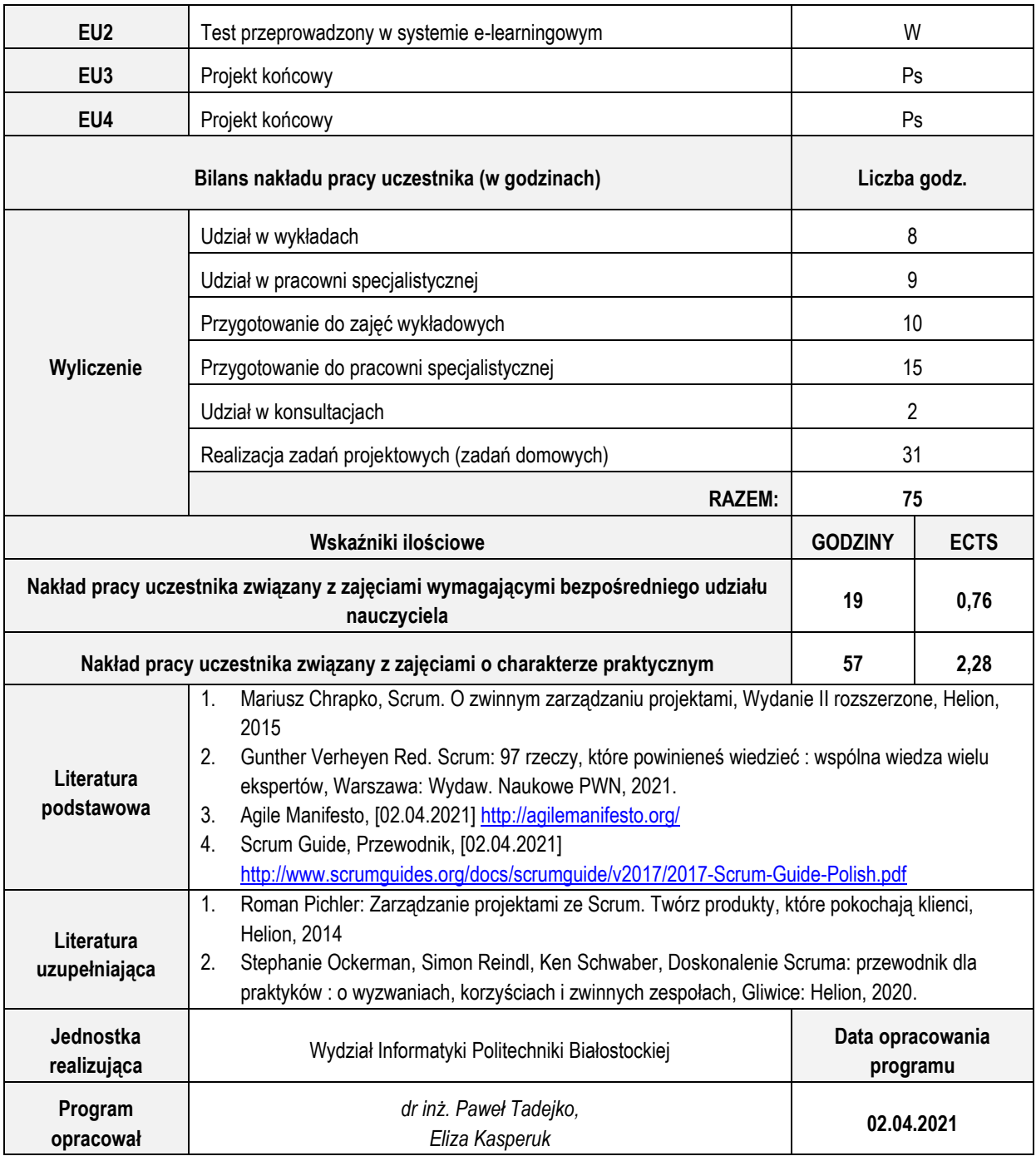

#### **ZASOBY BIBLIOTECZNE ORAZ ELEKTRONICZNE ZASOBY WIEDZY OBEJMUJĄCE LITERATURĘ ZALECANĄ NA STUDIACH PODYPLOMOWYCH**

Biblioteka Politechniki Białostockiej (PB) zapewnia dostęp do zasobów bibliotecznych oraz elektronicznych zasobów wiedzy obejmujących literaturę zalecaną na Studiach Podyplomowych "JavaScript Developer".

Biblioteka PB jest największą biblioteką naukowo-techniczną w regionie północno-wschodnim Polski. Stanowi podstawę systemu biblioteczno-informacyjnego uczelni, w skład którego wchodzą: Biblioteka Główna, Biblioteka Wydziału Architektury, Biblioteka Wydziału Inżynierii Zarządzania, Biblioteka Instytutu Nauk Leśnych Wydziału Budownictwa i Nauk o Środowisku. Zadaniem Biblioteki PB jest przede wszystkim zaspokajanie potrzeb wszystkich pracowników i studentów w zakresie dostępu do literatury naukowej i dydaktycznej. Biblioteki specjalistyczne obsługują zaś poszczególne wydziały Uczelni, gromadząc i udostępniając księgozbiór ściśle związany z ich potrzebami.

#### **Zasoby biblioteczne, do których uczelnia zapewnia dostęp**

- 1. Adam Freeman, React 16 : framework dla profesjonalistów, Gliwice: Helion, 2020.
- 2. Brad Dayley, Node.js, MongoDB, AngularJS : kompendium wiedzy, Gliwice : Helion, 2015.
- 3. Cassio de Sousa Antonio, React dla zaawansowanych, Helion, 2017
- 4. David Herron, Platforma Node.js Przewodnik webdevelopera, Helion 2017
- 5. Gene Kim, Jez Humble, Patrick Debois, John Willis Allspaw Przedm. DevOps : światowej klasy zwinność, niezawodność i bezpieczeństwo w Twojej organizacji, Gliwice : Helion, 2017.
- 6. Gion Kunz, Angular 2. Tworzenie interaktywnych aplikacji internetowych, Helion 2017
- 7. Gunther Verheyen Red. Scrum: 97 rzeczy, które powinieneś wiedzieć : wspólna wiedza wielu ekspertów, Warszawa: Wydaw. Naukowe PWN, 2021.
- 8. Jeff Dickey, Nowoczesne aplikacje internetowe: MongoDB, Express, AngularJS, Node.js: poznaj nowe podejście do aplikacji internetowych, Gliwice: Helion, 2016.
- 9. Jon Loeliger, Matthew McCullough, Kontrola wersji z systemem Git. Narzędzia i techniki programistów, Wydanie II, O'Reilly, 2014
- 10. Kirupa Chinnathambi. JavaScript. Przewodnik dla absolutnie początkujących, Helion, 2017
- 11. Luis Atencio. Programowanie funkcyjne z JavaScriptem. Sposoby na lepszy kod, Helion, 2017
- 12. Mariusz Chrapko, Scrum. O zwinnym zarządzaniu projektami, Wydanie II rozszerzone, Helion, 2015
- 13. Nicolas Bevacqua. Nowoczesny JavaScript. Poznaj ES6 i praktyczne zastosowania nowych rozwiązań, Helion, 2018
- 14. Nicole Forsgren, Jez Humble, Gene Kim, Przyspieszenie: Lean i DevOps w rozwoju firm technologicznych, Gliwice, Helion, 2020.
- 15. Roman Pichler: Zarządzanie projektami ze Scrum. Twórz produkty, które pokochają klienci, Helion, 2014
- 16. Sandro Pasquali, Node.js : projektowanie, wdrażanie i utrzymywanie aplikacji, Gliwice : Helion, 2018.
- 17. Stephanie Ockerman, Simon Reindl, Ken Schwaber, Doskonalenie Scruma: przewodnik dla praktyków : o wyzwaniach, korzyściach i zwinnych zespołach, Gliwice: Helion, 2020.
- 18. Stephen Radford, Projektowanie nowoczesnych aplikacji sieciowych z użyciem Angular JS i Bootstrapa : poznaj najpopularniejsze frameworki! Gliwice: Helion, 2016.
- 19. Stoyan Stefanov, React w działaniu. Tworzenie aplikacji internetowych, Helion, 2017
- 20. Stoyan Stefanov, React: Up & Running. Building Web Applications (ebook), O'Reilly Media, 2016
- 21. Travis Maynard, Getting Started with Gulp Second Edition, 2017

#### **Elektroniczne zasoby wiedzy**

- 1. Agile Manifesto, [02.04.2021]<http://agilemanifesto.org/>
- 2. Angular 4 Tutorial: [02.04.2021]<https://www.tutorialspoint.com/angular4/index.htm>
- 3. Angular Best Practices: [02.04.2021]<https://www.pluralsight.com/courses/best-practices-angular>
- 4. Dokumentacja JavaScript, ES6 przykłady: [02.04.2021] <http://es6-features.org/>
- 5. JavaScript Tutorial, [02.04.2021]<https://www.w3schools.com/jS/default.asp>
- 6. Kurs React.js, [02.04.2021]<https://typeofweb.com/kurs/react-js/>
- 7. NodeJS tutorial: [02.04.2021], <https://www.w3schools.com/nodejs/>
- 8. Official Angular Tutorial: [02.04.2021[\] https://angular.io/tutorial](https://angular.io/tutorial)
- 9. Oficialna dokumentacia Eslint: [02.04.2021]<https://eslint.org/docs/user-guide/getting-started>
- 10. Oficjalna dokumentacja GITa: [02.04.2021]<https://git-scm.com/docs>
- 11. Oficjalna strona dokumentacji Mozilli, [02.04.2021]<https://developer.mozilla.org/pl/docs/Web/JavaScript>
- 12. Oficjalna strona dokumentacji: [02.04.2021]<https://nodejs.org/en/docs/>
- 13. Oficjalna stronaGulp.js: [02.04.2021]<https://gulpjs.com/>
- 14. React Guide, [02.04.2021]<https://scotch.io/guides/react>
- 15. Scrum Guide, Przewodnik, [02.04.2021] [http://www.scrumguides.org/docs/scrumguide/v2017/2017-Scrum-Guide-](http://www.scrumguides.org/docs/scrumguide/v2017/2017-Scrum-Guide-Polish.pdf)[Polish.pdf](http://www.scrumguides.org/docs/scrumguide/v2017/2017-Scrum-Guide-Polish.pdf)
- 16. Tutorial: Intro To React, [02.04.2021]<https://reactjs.org/tutorial/tutorial.html>